## **Apple Barrel**

The Journal of the Houston Area Apple Users Group

## January 2006

Have you backed up yet? page 2

**HAAUGraphy** 

page 4

The "Pia-Pin"

page 5

Letter from the **Publicity Chair** 

page 6

**Boss HAAUG Speaks** 

page 7

Classifieds

page 8

Minutes page 10

**Upcoming Events** 

page 12

**Got Junk?** page 13

**HAAUG Membership Form** 

page 14

**HAAUG Policies & Conditions** 

page 15

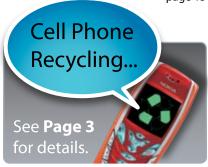

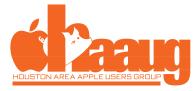

P.O. Box 570957 Houston, Texas 77257-0957

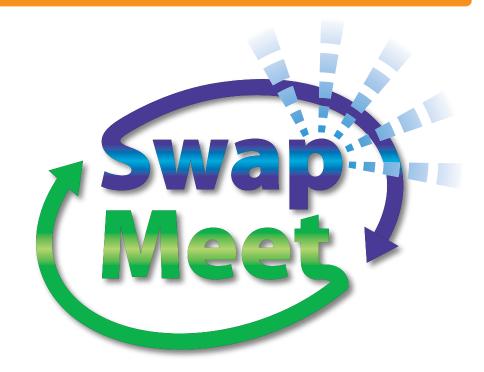

## Saturday, January 21st, 2006

The largest & best Mac Swap Meet in the State of Texas is right here in Houston! Wanting that new G5 iMac and short on a few bucks? Sell that old Mac to make up the Difference. Looking for that copy of OS 7.5? There's a good chance you will find it at The HAAUG Swap Meet. See you there!

Members receive one free table, additional tables are \$50.00 each. Non-members can get a table for \$50.00 each. Electric is \$5.00 extra per table, member or non-member.

## **Swap Meet Location**

Shamrock Room of the Hilton Hotel at the **University of Houton** 

4800 Calhoun Street, Houston, Texas, United States 77204-3028 (713) 741-2447

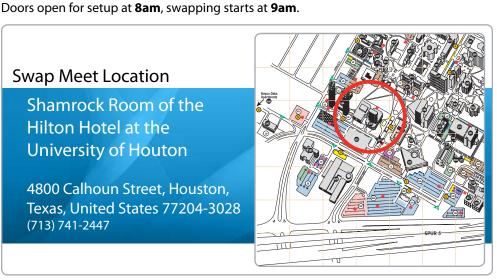

## Happy New Year: Have you backed up yet?

By Phil Booth, 2006 HAAUG President

I am very lucky to have the week between Christmas and New Years off so this was my week to back up and perform disk maintenance. First you have heard this before: "There are two kinds of Mac users, those who have lost data and those who will." Bob LeVitus I have to say that I am of the later group. I have been lucky that I have not had catastrophic disc failure in the four Macintosh computers I have owned. But this does not mean that it will not happen in the future.

A few issues back I wrote about preparing your computers for weather disasters. This article is about more preparations for data loss. As stated above I had time on my hands so it was time for a major back up and disk maintenance effort. When Prosoft Engineering presented to HAAUG I purchased their Back-up Software, and decided to make a better effort a backing up my data. I also had a spare hard drive (Firewire) that I could back up to. I have used Retrospect what many feel is the gold standard software for backing up, but decided to give Data Backup a try. The software is easy to us, you make choices about what you want to back up and where you want to put the data and hit the start button. It also has a scheduling feature but I have not explored that yet.

My tower was the first machine to get the treatment. I backup my user folder on this machine figuring that I can re-install the OS and applications from my file CDs/DVDs. The process was boring but simple. Tell the software what directory to copy and where to put it and push go, wait 15, 20 minutes and it was done. I also then made a copy of my documents folder on DVD and put it in my safety deposit box. I try to do this once a month, and I emphasize try. This is a case of do as I say not as I do. This gives me the added comfort of having the data someplace other than the house.

Following the backup treatment it was time for disk maintenance. Time to run Disc Warrior. Many months have passed since I ran DW against my tower's hard drive. As you know Disc Warrior does one thing, rebuilds the hard drive's directory. I have no idea if you need do run DW on a periodic basis but I decided that it was a good time to do the maintenance. After DW rebuilt the disk's directory my machine seemed to work a little faster. So maybe it did some good.

Question how do you back up a second computer with one license of the backup software. It is easy if your second computer can be booted in to "Target Disk Mode." Recent Macs allow you turn your computer into a glorified Firewire disk drive, by holding down the "T" key while restarting. When it finishes you get a dancing Firewire logo on your screen. You connect the computers by Firewire and your second machine is a drive on the first machine. Use the backup software on the first machine to backup the drive to another disk. I made 2 partitions on my backup drive one for the main machine and one for my power book. What you back up to is as varied as your needs. My main backup goes on a hard drive in Firewire enclosure, but I also burn certain files on to CD/DVD that I can put up in my bank vault. The hard Drive is available if there is some sort of failure with the disk in either the tower or my PowerBook. The DVD that is in the vault is available in case something happens to the house. You need to determine what will work for you. Several manufacturers make Firewire/USB hard drives that come with software that with the touch of a button will back up your files.

Backup software can be both commercial and share ware, here are a few of the most popular titles.

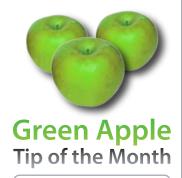

## **Shortcuts**

When using a computer for the first time, the number of keyboard shortcut commands can be bewildering. Keep it simple. Learn a few at a time. The most used shortcuts are copy, cut and paste. Learn these to save you lots of time instead of selecting these items on the menu. You can view these shortcuts printed as command-C, command-X, command-V in reference books. To see these and other keyboard shortcuts click on the appropriate menu, such as "Edit", and make a note of the items that have keyboard shortcuts which are to the right of the command. See Figure 1,

find the Cut, Copy and Paste commands. In the side figure, the up arrow stands for the shift

key.

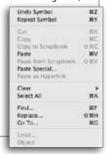

### **Commercial Backup Utilities**

Retrospect from EMC2 Dantz Development (http://www.dantz.com)
Data Backup from Prosoft Engineering, http://www.prosofteng.com

## **Shareware Backup Utilities**

Carbon Copy Cloner by Mike Bombich, <a href="http://www.bombich.com">http://www.bombich.com</a> SuperDuper from Shirt pocket Software, <a href="http://www.shirt-pocket.com">http://www.shirt-pocket.com</a>

These are titles I have either used or heard about; they all have advantages and disadvantages. You need to research and find what works for you. But make a resolution to back up your stuff.

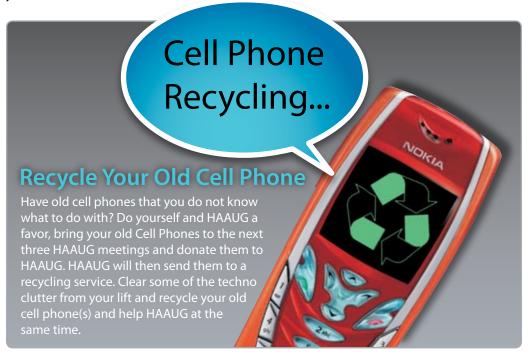

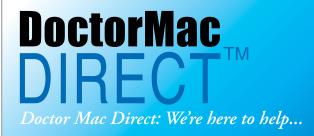

Bob "Dr. Mac" LeVitus www.boblevitus.com

# HAAUGraphy A photographic journal of The Houston Area Apple Users' Group

## Want your pictures in the Apple Barrel?

HAAUGraphy is a way to express and communicate our history through photography. Submit your personal photos to abe@haaug.org

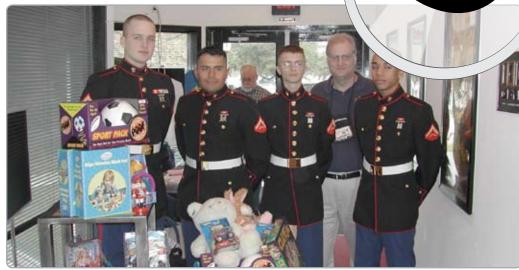

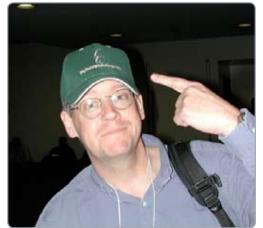

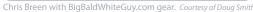

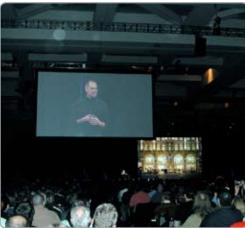

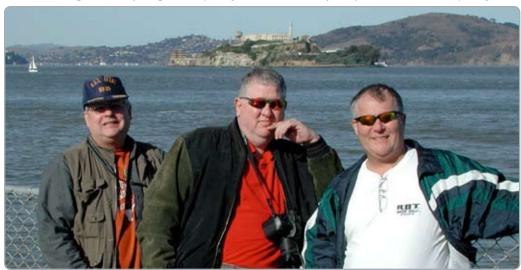

## The "Pig-Pin"

Down and dirty how-to's • By Phil Booth

Here is the setup, your family, or office group need T-shirts for a function. You either were assigned or volunteered to design the shirts. The event is next week and you don't have time to find a shop to do the job. What to do? With your computer, ink-jet printer, some T-shirt transfer material you can make the shirts yourself.

The first thing you will need is a design, Photoshop, or Elements, or Illustrator, or any graphics program that will allow you to layout a design is all you need. I will leave that up to you. But you will need to decide if you want a design that covers the whole shirt or just the left or right breast of the shirt. Size your design to fit the area you will use. If you are using a design that takes up a quarter of a page, clone it and put four on the page, the material is not cheap.

Ok, the design is finished and everyone has signed off on it. What is next? Purchase some ink-jet T-shirt transfer material. I use Avery 3275, which comes in a package of 12 sheets. It will run you about \$15.00 at an office super store. The material is for Light colored material i.e. white T-shirts. Avery makes transfer material that will work on a darker color but you may need to order that off of their web site as I have not seen it in local stores.

The design needs to be turned into a mirror image. The graphics program you use to generate the design should be able to convert the image to a mirror. You should experiment with plain paper before you commit to the transfer media. I found out to my surprise, that the Canon printer driver for the I860 printer will print the image as a mirror when you select T-shirt transfer.

The transfer material is a clear plastic material that is bonded to a paper carrier. The design is printed on the coated side in reverse and then ironed on to the shirt. The heat from a iron melts an adhesive layer and after cooling the paper carrier is removed leaving the design on the shirt. Depending on how you cut your design from the sheet there will be clear border around the design. You need allow the transfer to cool before you remove the backing paper. Gently remove the backing paper, and admire your handy work.

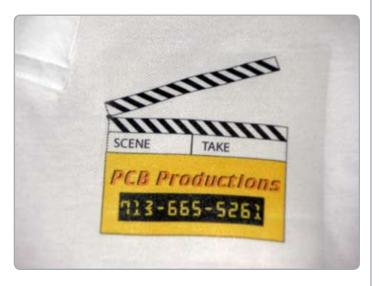

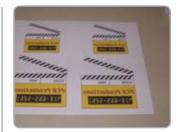

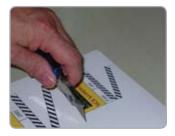

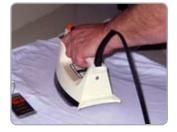

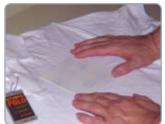

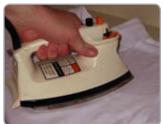

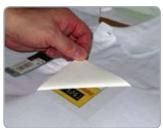

## Letter from the Publicity Chair

By Casey Sivula

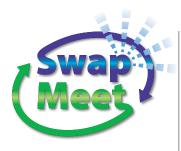

## To Friends of HAAUG

The largest & best Mac Swap Meet in the State of Texas is right here in Houston sponsored by the Houston Area Apple Users Group (HAAUG). To complement this year's Semi-Annual Swap Meet and to help fund this larger location, we're holding a Silent Auction. We are asking for your help by donating products, services, gift certificates, or other quality items to offer our visitors.

### **HAAUG Swap Meet and Silent Auction**

University of Houston, Hilton Hotel, Shamrock Room 4800 Calhoun Street, Houston

### Saturday, January 21, 2006 9:00 a.m. - 12:00 noon

Doors open for set up at 8:00 a.m. Swapping and Silent Auction starts at 9:00 a.m. Winners will be announced at noon.

For the Swap Meet, members receive one free table to sell, barter or swap their used or new products or services; additional tables are \$50.00 each. Non-members can get a table for \$50.00 each (or \$45 will get you a one-year membership where you can have a table FREE at both of our SemiAnnual Swap Meets. Great deal for vendors! Having electricity at your booth is \$5.00 per table, member or non. Sign Up for a table here: <a href="http://www.haaug.org/swap\_meet/reservation.html">http://www.haaug.org/swap\_meet/reservation.html</a>.

We welcome all donations for our Silent Auction (gift certificates, new software or vendor products, business services, quality items, or a cash donation to HAAUG).

We appreciate your help! Our "Members Helping Members" nonprofit Apple Users Group has been in existence since 1978, and we continue to provide outstanding training and educational resources for our Mac community. Please email **volunteer@haaug.org** and provide your donation to one of our Board Members as soon as possible so we can add your item to our list.

## **Casey Sivula**

Publicity Chairman, Houston Area Apple Users Group

Post Office Box 570957, Houston, TX 77257-0957 HAAUG Hotline: 713-522-2179 (Voicemail) volunteer@haaug.org

6 www.haaug.org

## **Boss HAAUG Speaks**

Monthly address from the President of HAAUG

I would like to take this opportunity to express what a great pleasure it has been to serve as HAAUG President this past year. This is the second time I have had this honor.

I will continue to support HAAUG and your new president Phil Booth as I continue to serve as a member and the Apple User Group Liaison for the South Central Region.

When I started as president last year, I created three committees: The HAAUG history committee, The Apple Barrel to PDF committee, and the Brochures committee. I feel that these committees are very important to HAAUG and it's members and I will continue to push these projects through to completion.

Again, I had a great time working for HAAUG as president and continue to look forward to our gatherings. I encourage everyone to volunteer in an area that interests you. I think you will find your time to be well spent and very rewarding.

## **Rex Covington**

2005 HAAUG President

## STARTRONICS

George McKenzie Macintosh/IBM Services, Maintenance & Repair Specialist 1925 SW Freeway @ Shepherd #103 Houston, Texas 77098 713-524-5646 FAX 713-524-4635

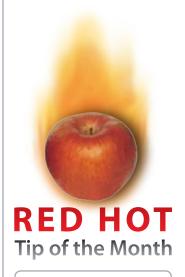

## **Customize Your Login Background**

Personalize your login backdrop by duplicate the desktop image file named "Aqua Blue.jpg", located in the system directory Macintosh HD: Library/Desktop Pictures. Leave the copy of the file untouched and alter the original file in Photoshop, iPhoto, Fireworks, etc. For a quick change you can just rename an existing image or picture "Aqua Blue.jpg" and place it in the Desktop Pictures folder. Just make sure NOT to overwrite the original file "Aqua Blue.jpg", but rather rename the original something along the lines of "Aqua Blue\_copy.jpg".

## Classifieds

Products and support for the Macintosh Community

Got a story, review or photo you would like to see in the monthly edition of the Apple Barrel?

The Apple Barrel is always looking for good, meaty material for its monthly publication. If you have a personal story, review of a new product or just a funny or helpful thought, feel free to spread the word via the Barrel.

Submit your story, review or photos, etc. to: abe@haaug.org

## MAC FIRST AID

COMPUTER SERVICES

Specializing in Apple Computers

- On-site Service
- Repairs
- Consulting
- Very Reasonable Rates
- Special Discount Rate for HAAUG Members

Serving the Houston Area for 15 Years!

(281) 537-2842

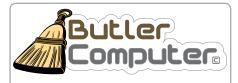

Apple Product Professional Providing Support & Training

#### **Mort Butler**

mort@pdq.net Office (281) 890-9330 Cell (281 650-6080

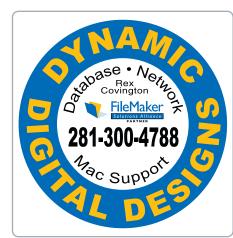

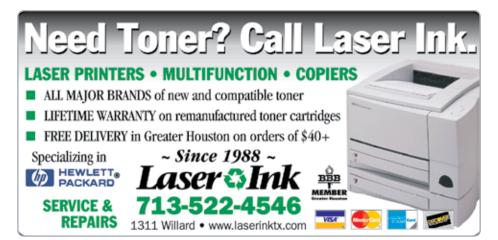

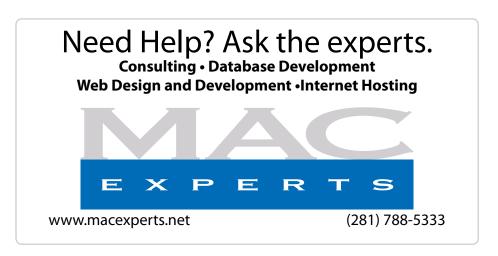

## HOUSTON SIGN COMPANY

Signs • Banners • Vehicle Graphics
Digital Printing• Screen Printing
Come to us for all your signage needs
Quality & Service Since 1946.

Phone: 713.662.3123 **www.houstonsign.com** 

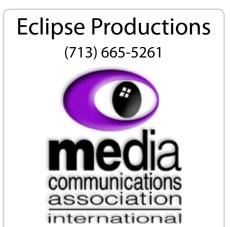

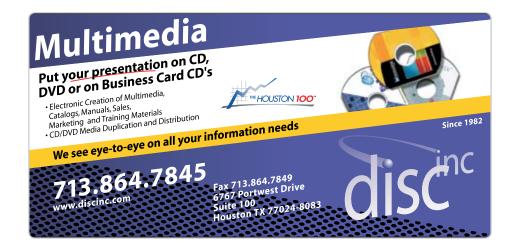

### **ADVERTISING RATES**

### **General Rate Policy**

If more or less space than specified is used within one year from the date of first insertion, the rate will be adjusted to the earned rate published here.

### **Frequency Rates**

Number of insertions in a 12-month period determines frequency rate.

## Black and white rates (per issue): 2/3 Page Ad

**Deminsions:** 5" x 10.125"

Frequency:

1X \$125, 2X \$120, 3X \$115

### 1/2 Page Ad

**Deminsions:** 7.625" x 5" **Frequency:** 1X 90, 2X 85, 3X 80

#### 1/3 Page Ad

**Deminsions:** 7.625" x 3.375" **Frequency:** 1X \$75, 2X \$70, 3X \$65

#### 1/4 Page Ad

**Deminsions:** 3.75" x 5" **Frequency:** 1X 65, 2X 60, 3X 55

## 1/6 Page Ad

Deminsions: 5" x 2.5"

Frequency: 1X \$40, 2X \$35, 3X \$30

### **Business Card Ad**

Deminsions: 3.5" x 2"

**Frequency:** 1X \$30, 2X \$25, 3X \$15

## Minutes

Of the HAAUG Board of Director's Meeting - December 6, 2005

#### **Attendees:**

David Jaschke, Clair Jaschke, Lyda McGhee, Phil Booth, Barbara Long, Rick Roberts, Casey Sivula, Doug Smith, Jeff Davis, Rex Covington, Joe Fournet, Mike Epstein, Tamara Alexander, Fredric Benn.

Call to Order: 6:30 p.m. by President, Rex Covington

### **REPORTS:**

**Secretary -** Lyda McGhee: The November minutes were approved as written.

**1st Vice President** - Doug Smith: Joe Muscara will present Freeway at the December meeting and a 30-day free trial of Freeway will be made available. There will also be a presentation on HP printers and Reagan from Houston Camera Exchange will be here. The swap meet is in January. Bob LeVitus will be the speaker for the February meeting and DealMac will be here in March. The Mac Challenge will take place in April 2006.

**2nd Vice President -** Casey Sivula: HAAUG is booked at the Rice Media Center through the end 2006 except for the swap meets in January and July. The January swap meet will be at the UH Hilton.

**Treasurer -** Barbara Long: We have approximately \$13,000 in the bank.

**Membership** - David Jaschke (interim): There are now 269 members. In the month of November, we had 2 new members, 3 two-year renewals, 1 early renewal and 8 regular renewals.

| Regular members   | 253 |
|-------------------|-----|
| Student members   | 2   |
| Associate members | 8   |
| Lifetime members  | 6   |
| TOTAL             | 269 |

**Apple Barrel** - Tamara Sasha Alexander: Tamara has some ideas for changes for the 2006 Apple Barrel. Suggestions include Green Apple Tip of the Month, HAAUG Policies, Classified Ads, Geek Humor, Red Hot Tip of the Month, "Got Junk" Recycling, "Pig Pen" how-tos, and listed advertising rates.

Advertising Manager - This position is open.

**Boutique -** Barbara Long: There were no Boutique sales in November.

**HAAUG Heaven** - Robert Lacey: HAAUG Heaven has endured another month of continuous operation with minimal participation. Once again, Bob is asking for Board members to participate in the forums.

**HAAUGNet** - Jeff Davis: Everything is working fine.

**Publicity** - Casey Sivula: The Mind Stretch banner is lost so we will replace it. Houston Sign Company will do the work for us and will exchange the cost for ad space in the Apple Barrel. Donations are needed for the silent auction at the swap meet.

**Vision** - Joe Fournet: At the meeting held on November 11, 2005 topics discussed included decreasing membership, lack of volunteers and keeping haaug.org current in a timely manner.

SIG Coordinator - Rick Roberts: no report.

**HAAUG Hotline** - John Reeves: The hotline is working well.

**Webmaster** - Jeff Davis: The website is mostly updated and still working.

**Volunteer Coordinator -** Casey Sivula: We need bottles of soft drinks, ice, donuts, and cookies for the general meeting.

Mentoring - Amy Denton: no report.

### **COMMITTEE REPORTS:**

**MacFest 2006 Committee** - Because of a scheduling conflict, Chris Breen will be unable to come to MacFest. Also, the Park Plaza has been sold and we will probably have to find another location. It has been suggested that the event be postponed until Fall 2006. Hopefully, Chris Breen's schedule would permit him to come at this later date and it would give us more time to find a suitable location. All this will be discussed at the next MacFest meeting.

**HAAUG History Committee** - There was no report but the committee will return to active status in January.

**Brochure Committee -** We need postcards for HAAUG general advertisements and Tamara will design the layout. The purpose is to promote HAAUG and not to mail out to members. The postcards will be mainly informative but maybe we can get members to fill out the cards at the meeting and hand them back in.

Audit Committee - This committee has not yet met.

10 www.haaug.org

#### **OLD BUSINESS:**

**Budget Committee -** An email was sent to the board members and the budget for 2006 was approved.

**Toys for Tots -** If you bring a new toy to the December general meeting, you will get another ticket for the raffle.

### **NEW BUSINESS:**

Rent - Up to \$600 was approved for the December meeting.

**Swap Meet -** Up to \$1200 was approved for the total cost of the swap meet which will be held at the UH Hilton.

**Nominations Committee** - David Jaschke reported that the list of candidates will be presented to the membership at the December meeting for approval. There are no contested races.

We need to have a place on the website to sign up for tables at the swap meet.

Adjourned: 8:05 p.m.

### NOTE:

Any board or committee reports not listed in these notes were not presented or discussed.

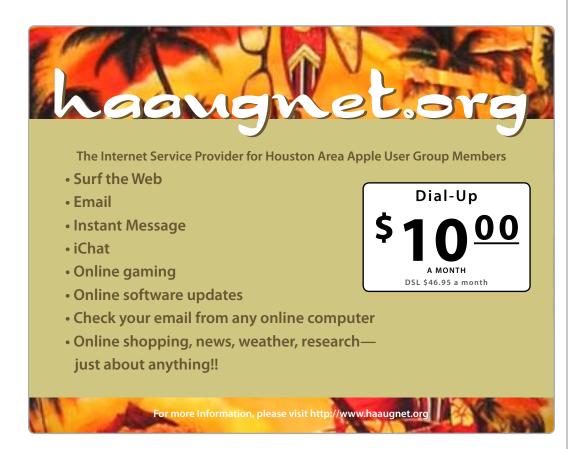

The Houston Area Apple Users Group Board of Directors meets on the first Tuesday of every month. All members are invited. The meeting is held at:

Ziggy's Healthy Grill 2202 W. Alabama Houston, TX 77098

(713)527-8588

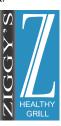

www.ziggyshealthygrill.com

## **Upcoming Events**

Subscribe to the HAAUG iCalendar at www.iCalShare.com

## Houston Area Apple Users Group 2005 Officers and Directors

President Rex Covington

1st Vice President Programs **Doug Smith** 

2nd Vice President Facilities Casey Sivula

Secretary

Lyda McGhee

Treasurer Barbara Long

Director-at-Large 1
Jim Connell

Director-at-Large 2
Michael Epstein

Director-at-Large 3

James Warren

Director-at-Large 4 **Gene Zimmerman** 

Apple Barrel Editor
Tamara Sasha Lewis

HAAUG Heaven Sysop Robert Lacy

Membership Chairman

Morton Butler

SIG Coordinator

Immediate Past President

**David Jaschke**Boutique Manager

Barbara Long
Webmaster

**Jeff Davis** HAAUGNet Admin

Jeff Davis HAAUG Hotline

John Reeves

Mentor Program

Amy Denton

Publicity Chairman **Casey Sivula** 

Vision Committee Chairman **Joe Fournet** 

Volunteer Coordinator Casey Sivula

12

## Saturday, January 21st

Swap Meet and Silent Auction • Setup starts at 8am with swapping starting at 9am University of Houston, Hilton Hotel, Shamrock Room.

## Tuesday, January 24th

Evening SIG • 7pm - 9pm

FileMaker Pro 7 & 8

Ziggy's Healthy Grill • 2202 W. Alabama @ Greenbriar & W. Alabama

www.ziggyshealthygrill.com

Woodlands SIG •7pm

Doctor Mac

Montgomery College, Room C125 • 3200 College Park Drive, Conroe, TX - 77384

http://www.montgomery-college.com

## Saturday, February 18th

General Meeting •9am-3:30pm

Doctor Mac • Bob LeVitus

Rice Media Center

## **Tuesday, February 21st**

Evening SIG • 7pm - 9pm

FileMaker Pro 7 & 8

Ziggy's Healthy Grill • 2202 W. Alabama @ Greenbriar & W. Alabama

www.ziggyshealthygrill.com

Woodlands SIG •7pm

**Doctor Mac** 

Montgomery College, Room C125 • 3200 College Park Drive, Conroe, TX - 77384

http://www.montgomery-college.com

## Saturday, March 18th

General Meeting •9am-3:30pm

Deal Mac

Rice Media Center

## Volunteers, we thank YOU!!!

There are many opportunities to volunteer, and we appreciate all of you who pitch in with our organization of "Members Helping Members." That's what it's all about!

Whether it's unfolding chairs or tables, assisting with the boutique, helping out at the membership desk, helping the SIG coordinator, joining committees, teaching a class, or serving on the Board of Directors—it all helps and we appreciate it! See you at the next meeting!

Casey Sivula, Volunteer Coordinator

## Got Junk?

Computer recycling opportunities in the Houston area

## Houston area recycling centers:

## **Environmental Service Center\***

11500 South Post Oak Road • Dial 311 or 713-837-9130

## **Westpark Recycling Center\***

5900 Westpark • Dial 311 or 713-837-9130

## **Commercial electronics recyclers:**

### ScrapComputer.com

350 W. 38th St., Houston, TX 77018 • 713-691-9995

\*\*Accepts all computer-related items free; offers free pickup for large amounts.

### Altech Metals, Inc.

10612 Hempstead, Building A • 713-680-9325

\*\*No TVs or monitors

### ARM Trading, Inc.

2476 Bolsover, Suite 557 • 713-665-0213

### Compucycle

620 W. 6th St. • 713-866-8021

### **ONYX Environmental Services**

Baytown • 1-800-624-9302

### **Houston Computer Recycler**

6102 Brittmore, Suite N • 713-937-3334

## **Recycle America Waste Management Asset Recovery Group**

2102 Atascocita Road, Humble • 281-540-8900

## **Eagle Electronics**

10612 Hempstead, Building A • 713-934-8585

For more information on computer recycling opportunities, visit:

http://www.chron.com/content/chronicle/special/03/recycle/index.html

## Become Part of the Action

Join or renew your membership with the one and only Houston Area Apple Users Group today!

## Join Online With A Credit Card:

Paying for your membership online with a credit card is secure, fast, and easy!

Visit www.haaug.org/join.html for details on joining.

## Join By Mail:

Please Fill out and complete the following form. Send a check or money order payable to HAAUG and mail it to the address shown Below. First year dues are \$45 and renewals are \$40 per year thereafter. Memberships are available for full-time students at \$20 per year, including the first year. Associate memberships are also available for \$20 per year.

Your membership card will be mailed to you. You may pick up your starter kit at the next HAAUG meeting.

| First:                                    | _Last:                  |
|-------------------------------------------|-------------------------|
| Company:                                  |                         |
| Address:                                  |                         |
| City/St/Zip:                              |                         |
| Home Phone:                               | _Work Phone:            |
| Email:                                    | _                       |
| Type Of Computer:                         |                         |
| Check #                                   | Member # (if renewing): |
| How did you hear about HAAUG?             |                         |
|                                           |                         |
|                                           |                         |
| Would you be willing to volunteer in HAAL | JG?                     |
|                                           |                         |
|                                           |                         |
|                                           |                         |

### Mail check to:

HAAUG P.O. Box 570957 Houston, TX 77257-0957 Attn: Membership Chairman

14 www.haaug.org

## Membership Benefits

Enjoy the benefits of being a HAAUG member.

### **Monthly Meetings**

This is where the excitement begins. On the third Saturday of each month, members of HAAUG meet for a day filled with activities, including presentations by major software and hardware vendors, special interest group (SIG) meetings, public domain software libraries, raffles and much, much more. Swap Meets are held twice each year, in January and July

### **Software Libraries**

HAAUG maintains public domain and shareware libraries for the Apple II, Macintosh and Newton systems. HAAUG also distributes system software for the Macintosh (7.0.1 and earlier), Newton and all Apple II series computers. HAAUG has been designated by Apple Computer to be the Central United States Repository for Apple II Software.

### **Bulletin Board System & Internet Link**

HAAUG Heaven is our 24-hour meeting place with several gigabytes of downloadable software, helpful information and discussions on all topics of computing, all accessible at rates from DSL speeds down to 33,600 bps.

### **HAAUG Heaven**

provides each member with an internet e-mail address allowing exchange of world-wide electronic mail. Many discussion topics and many internet newsgroups make the answers to your questions as close as your keyboard.

### **Club Magazine**

Club and industry news, meeting information and special member offers are published in our monthly newsletter - The Apple Barrel. The Barrel's content is also available to members on HAAUG Heaven in Adobe Acrobat format.

## **Mentor Program**

The HAAUG Mentor Program puts people with hardware, software, system or network problems in contact with volunteers who can provide solutions. Contact with the mentors can be made through the HAAUG Hotline, HAAUG Heaven, e-mail or at the monthly meetings.

### Special Interest Groups (SIGs)

People with common interests, including Macintosh and OS X basics, Newton, internet, games, educational computing, databases, publishing, graphics, desktop video, programming and more gather for in-depth discussion, product demonstrations, tutorials and general knowledge sharing.

#### **HAAUG Hotline**

Call the HAAUG Hotline at 713-522-2179 for the latest meeting information, to leave voice mail for officers.

## Lots of Fun & Friendships

HAAUG is a not-for-profit volunteer group founded in 1978, three years before there was an IBM PC. Approximately 700 members enjoy the benefits of HAAUG. We range from beginners to experts, but we all know the secret to making our computers more valuable - a HAAUG membership.

Learn more about the benefits of HAAUG membership at www.haaug.org.

The Apple Barrel is a monthly publication of the HOUSTON AREA APPLE USERS GROUP (HAAUG) P.O. Box 570957 Houston, Texas 77257-0957.

Apple Barrel's editors have a policy to protect the creative rights of authors. The Editors acknowledge that authors' works are copyrighted and intend to honor those copyrights by: 1) this statement of policy, 2) providing, when considered significant, copies of edited text to the author for review prior to publication, 3) seeking permission to reprint previously published pieces from the author whenever possible, and 4) printing acknowledgment of reprints used.

If you are interested in joining HAAUG, please call the HAAUG Hotline at (713) 522-2179 or sign up via our web site http://www.haaug.org.

Annual membership is \$45 for new members, \$40 for renewing members, \$20 for student members and \$20 for associate members (out-of-state members who receive the Apple Barrel through e-mail only). The Hotline is also the Mentor line if you need help. Guests are welcome to attend one or two meetings to get acquainted with HAAUG, but participation in certain presentations and activities may be limited to non-members. HAAUG is an independent support group of Apple product users and is not affiliated with Apple Computer, Inc. The following are trademarks of Apple Computer, Inc., Apple, Apple II, Apple IIGS, eMac, Macintosh, iMac, iBook, PowerBook, ImageWriter, LaserWriter and the Apple Logo. All other brand names mentioned are registered trademarks or trademarks of their respective holders, and are hereby acknowledged.